## TIM TRIO

## Procedure for saving study to CD or DVD

## Procedure

- The procedure for saving a study or a sequence of a study on to a CD or DVD is simple. It is more common to save selected sequences and therefore a CD is sufficient. However, if you plan to save an entire study a DVD would provide more storage space.
- The following pages show you how to save on to a DVD or CD. The procedure is slightly different from the previous TRIO system.

• Insert the CD or DVD in the second drive. The first drive is a read only drive.

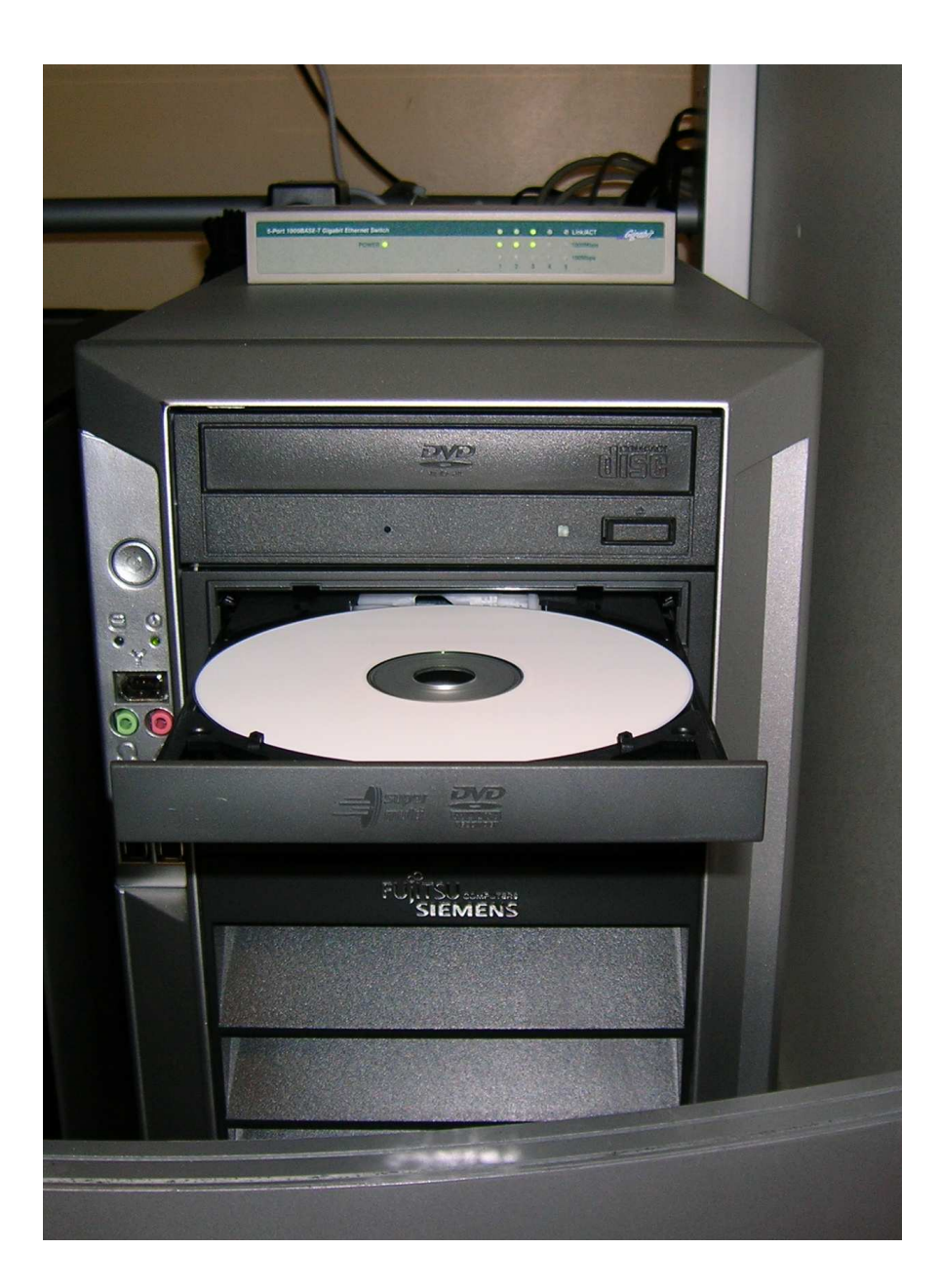

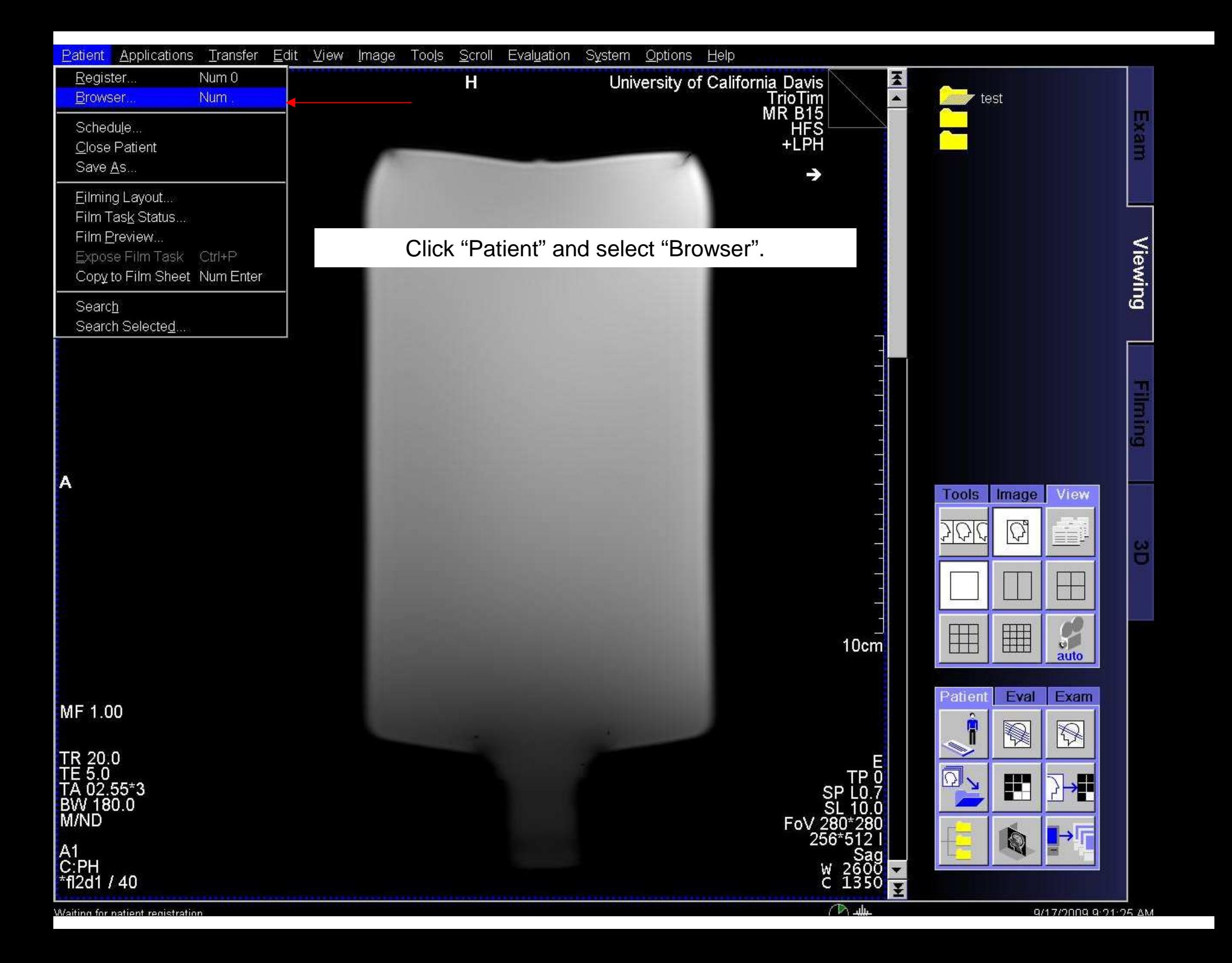

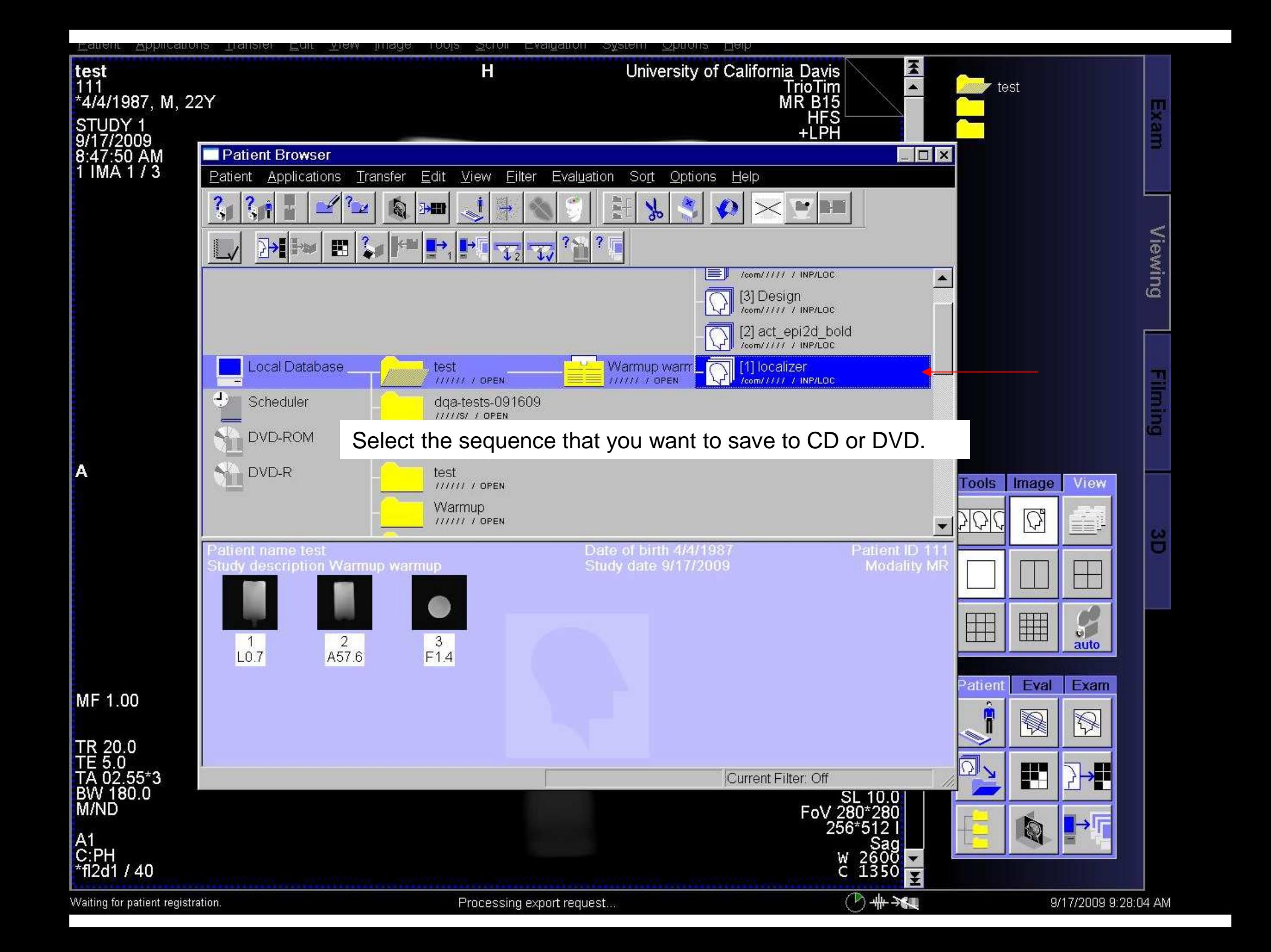

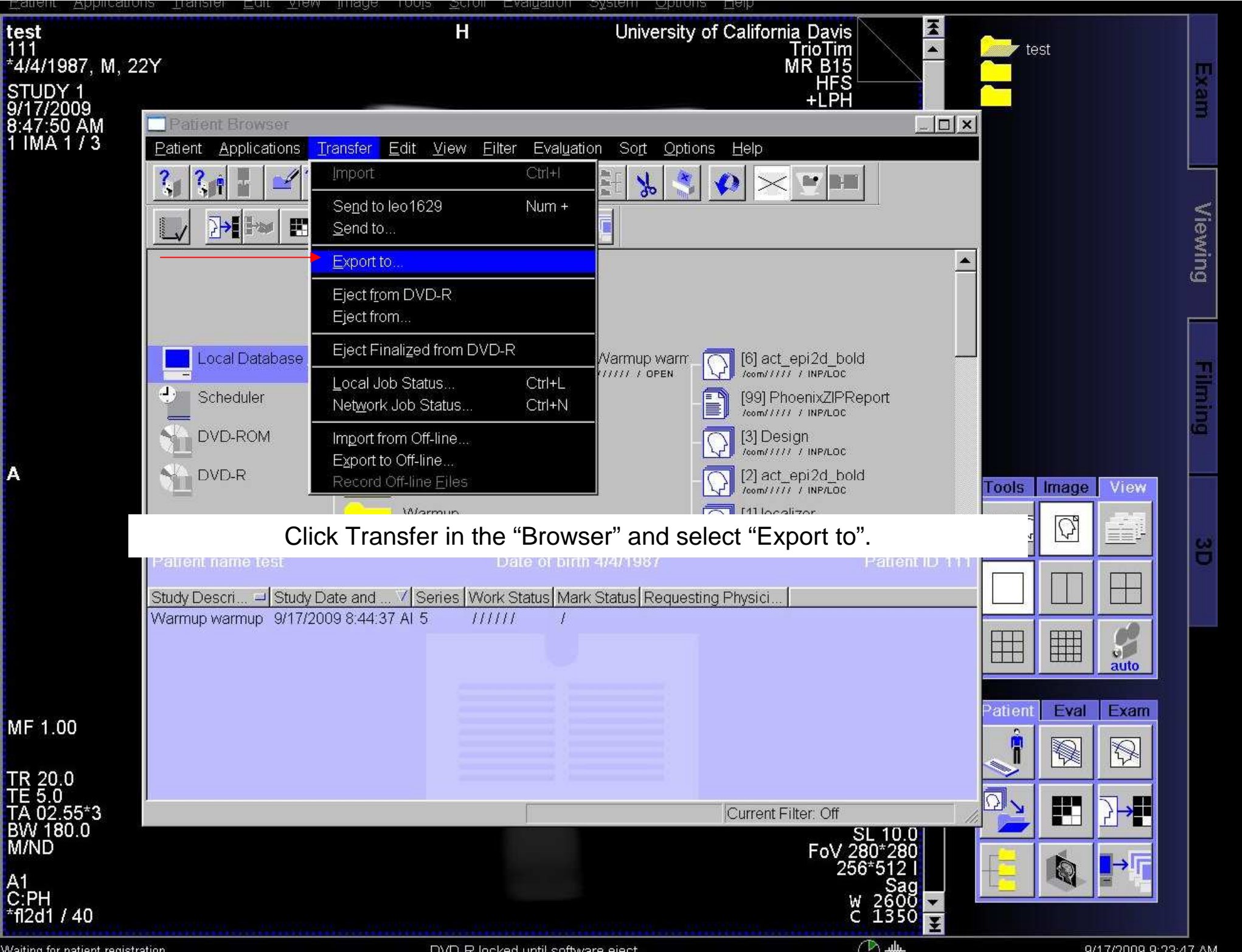

Waiting for patient registration.

DVD-R locked until software eject.

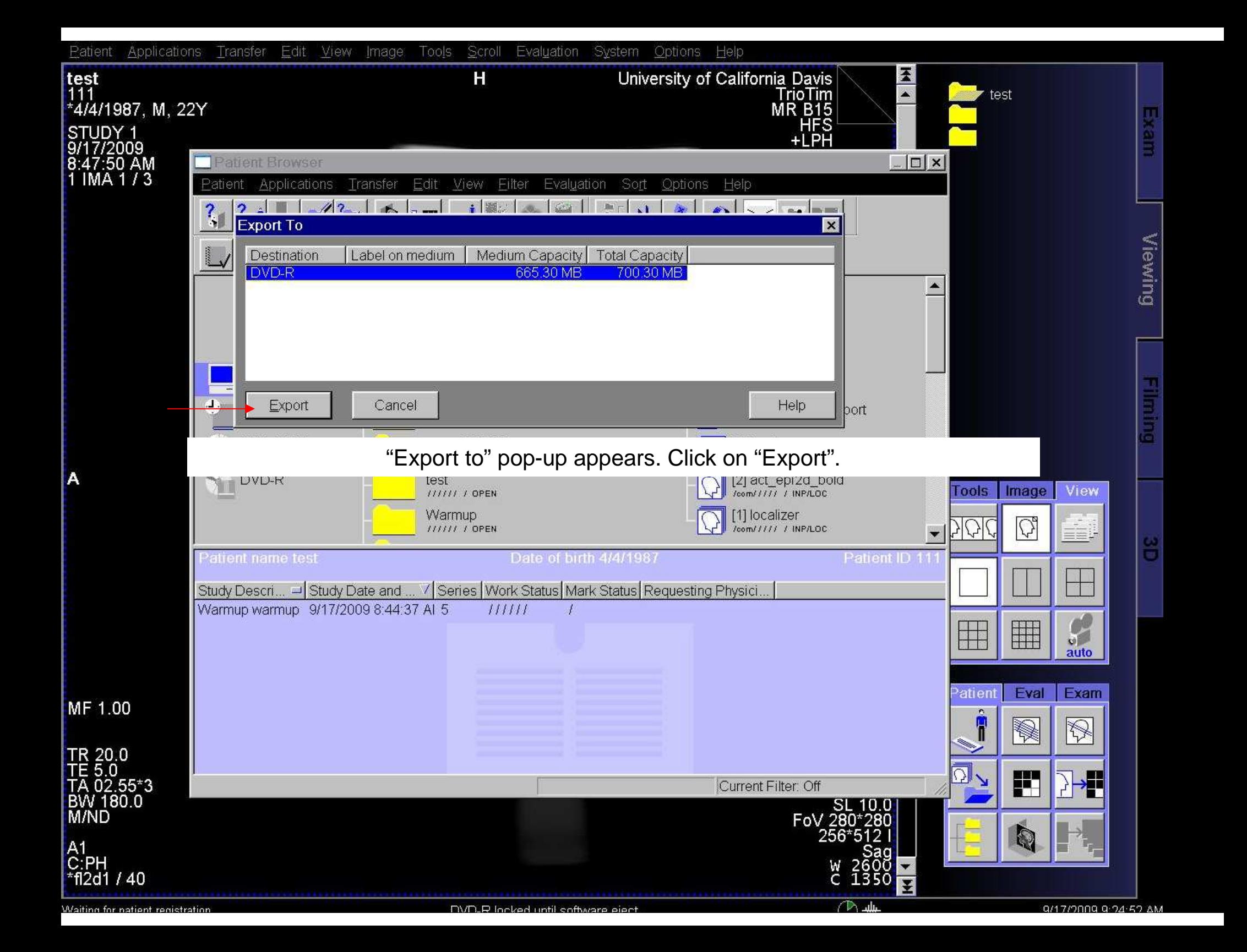

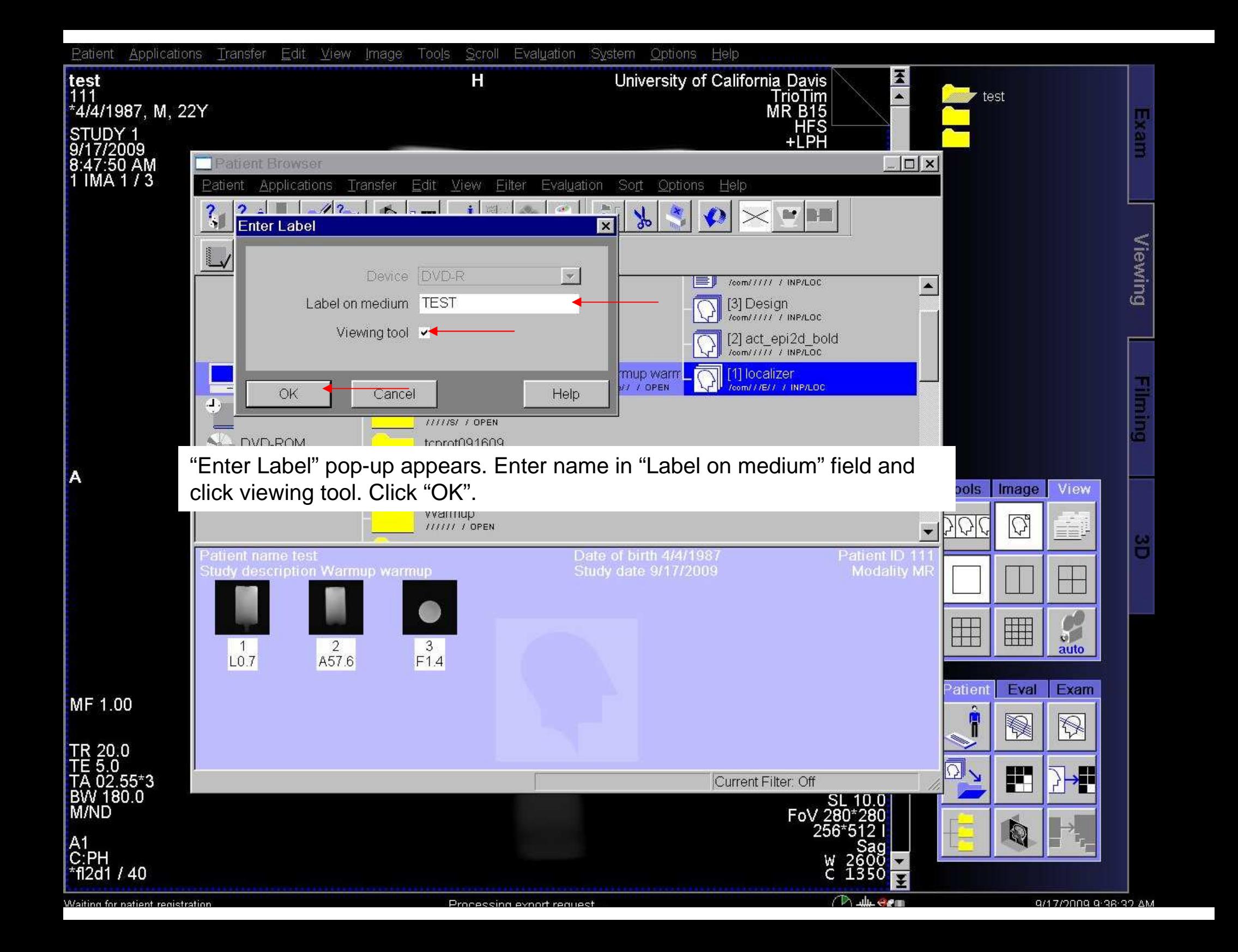

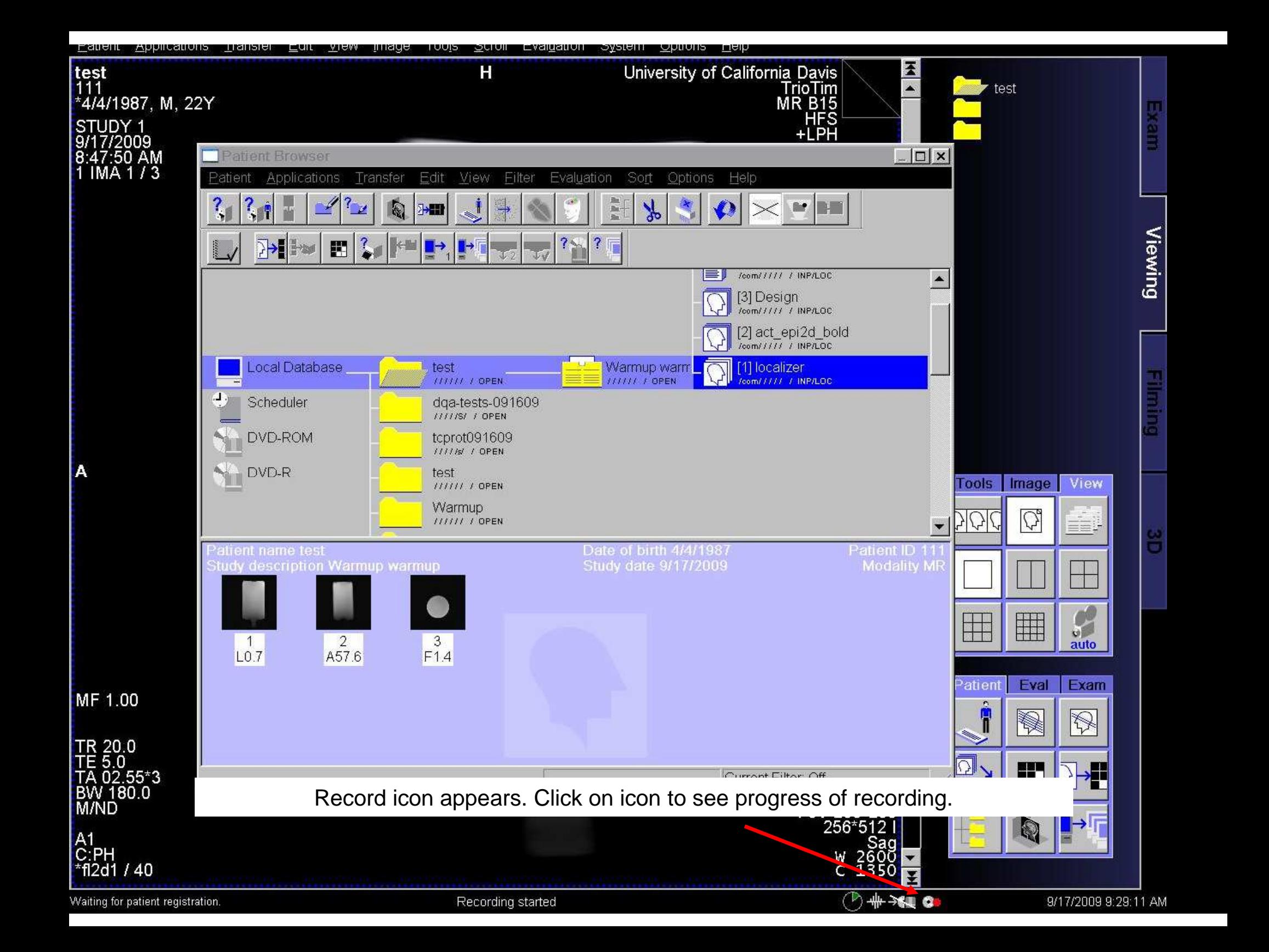

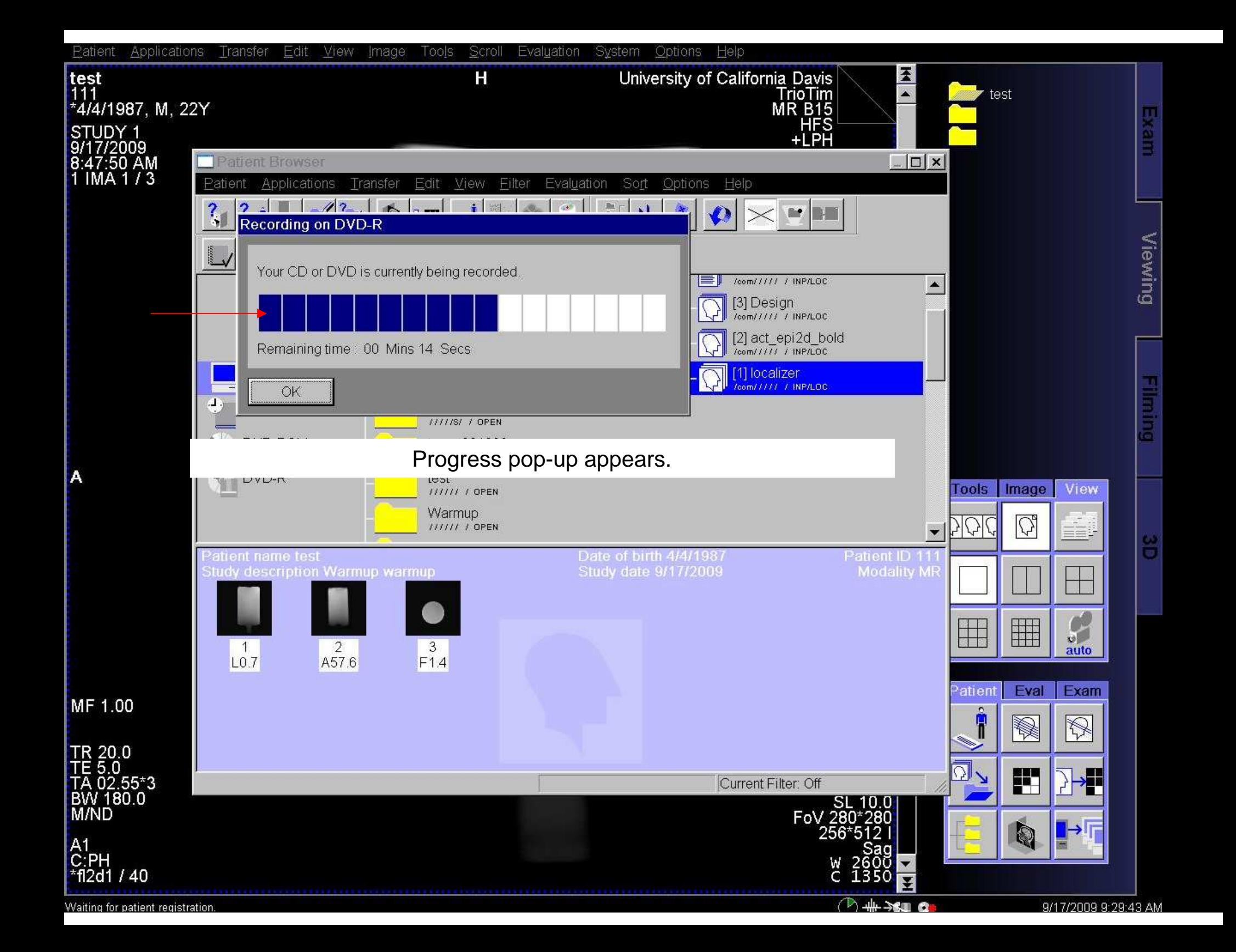

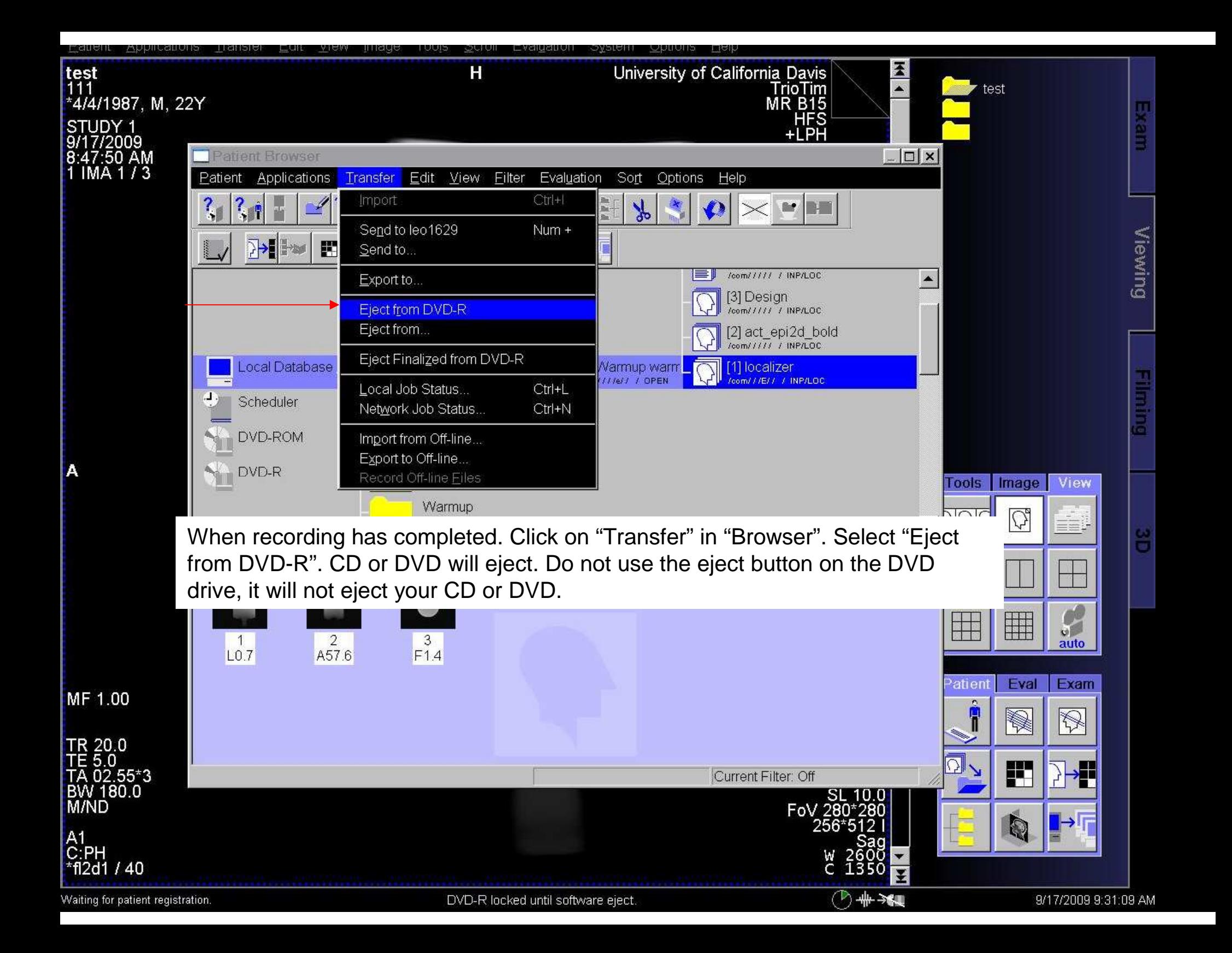